# **МИНИСТЕРСТВО СЕЛЬСКОГО ХОЗЯЙСТВА РОССИЙСКОЙ ФЕДЕРАЦИИ**

## Федеральное государственное бюджетное образовательное учреждение высшего образования **«КУБАНСКИЙ ГОСУДАРСТВЕННЫЙ АГРАРНЫЙ УНИВЕРСИТЕТ ИМЕНИ И. Т. ТРУБИЛИНА»**

ФАКУЛЬТЕТ ЗООТЕХНИИ

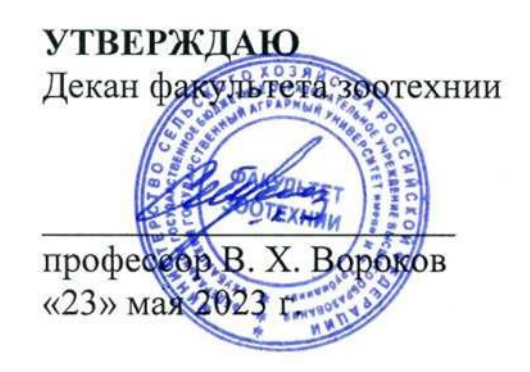

## **Рабочая программа дисциплины**

**«Современные компьютерные технологии в зоотехнии»**

**Направление подготовки 36.04.02 Зоотехния**

**Направленность Частная зоотехния, технология производства продуктов животноводства**

> **Уровень высшего образования магистратура**

> > **Форма обучения Очная, заочная**

> > > **Краснодар 2023**

Рабочая программа дисциплины «Современные компьютерные технологии в зоотехнии» разработана на основе ФГОС ВО по направлению подготовки 36.04.02 Зоотехния, утвержденного приказом Министерства образования и науки РФ № 973, от 22 сентября 2017 г.

Автор:

доктор сельскохозяйственных наук, профессор

paces

В.И. Комлацкий

Рабочая программа обсуждена и рекомендована к утверждению решением кафедры частной зоотехнии и свиноводства от 15 мая 2023 г., протокол № 10.

Заведующий кафедрой доктор сельскохозяйственных наук, профессор  $||\rangle$   $||\rangle$  В.И. Комлацкий

Рабочая программа одобрена на заседании методической комиссии факультета зоотехнии, протокол от 16 мая 2023 г, протокол № 9.

Председатель методической комиссии доктор сельскохозяйственных наук, профессор

Bygging \_\_\_\_\_\_\_\_\_\_\_\_\_

И. Н. Тузов

Руководитель основной профессиональной образовательной программы кандидат сельскохозяйственных образовательной программы<br>кандидат сельскохозяйственных<br>наук, доцент О.Н. Еременко

#### **1 Цель и задачи освоения дисциплины**

**Целью** освоения дисциплины «Современные компьютерные технологии в зоотехнии» является формирование комплекса знаний об организационных, научных и методических основах по использованию в соответствии со специальностью аппаратных и программных средств в новых информационных технологиях. Привить практические навыки по обработке данных, полученных в результате использования автоматизированных систем, баз данных различного назначения. Дать понятие об особенностях представления электронной информации и манипуляций с ней в локальных и глобальных компьютерных сетях. Показать место и методы применения информационных технологий в зоотехнии.

#### **Задачи дисциплины**:

освоить методику использования информационных технологий в разработке комплексной программы исследований;

 овладеть методикой постановки зоотехнических экспериментов при внедрении в производство современных информационных систем;

 освоить способы обработки результатов исследований и их научной интерпретации;

 овладеть методикой производственных испытаний и внедрения результатов зоотехнического эксперимента в сельскохозяйственное производство;

освоить методы разработки и реализации профессиональных учебных программ.

## **2 Перечень планируемых результатов обучения по дисциплине, соотнесенных с планируемыми результатами освоения ОПОП ВО**

**В результате освоения дисциплины формируются следующие компетенции: ПК – 1** способен осуществлять анализ состояния животноводства в организации на момент разработки перспективных планов развития

В результате изучения дисциплины «Современные компьютерные технологии» обучающийся должен получить знания и навыки для успешного освоения следующих трудовых функций и выполнения следующих трудовых действий:

**Профессиональный стандарт «Специалист по зоотехнии», утверждѐнный приказом Министерства труда и социальной защиты РФ от 14 июля 2020г. № 423 н.**

ОТФ: Управление производством животноводческой продукции

**ТУДОВАЯ ФУНКЦИЯ**: **Разработка перспективного плана развития животноводства в организации**

*Трудовые действия* 

*-* Анализ состояния животноводства в организации на момент разработки перспективных планов развития

- Разработка перспективного плана развития животноводства: реконструкции (строительства)животноводческих помещений, механизации, автоматизации (роботизации) производственных процессов

- Разработка перспективного плана развития животноводства: определение видов и объѐмов производства животноводческой продукции с учетом анализа потребностей рынка

- Выбор породы сельскохозяйственных животных в зависимости от направлений продуктивности, планируемого уровня интенсификации производственного процесса

- Выбор оптимальной системы и способов содержания сельскохозяйственных животных в зависимости от степени интенсификации производственного процесса и природных особенностей территории

- Планирование поголовья сельскохозяйственных животных, уровня продуктивности, структуры стада при разных видах и направлениях животноводства для достижения заданных объемов производства продукции животноводства.

- Планирование системы племенной работы в организации с целью улучшения породных качеств и повышения продуктивности сельскохозяйственных животных

- Планирование потребности в кормах и их производства с учетом запланированных объѐмов производства продукции животноводства

- Определение потребности в финансовых, материально- технических, трудовых ресурсах для реализации перспективного плана развития животноводства в организации

Разработка текущих планов производственной деятельности в области животноводства на основе перспективного плана развития

## **ТУДОВАЯ ФУНКЦИЯ**: **Управление производственной деятельностью в организации в соответствии с перспективным и текущим планам развития животноводства**

*Трудовые действия* 

- Формирование алгоритма достижения плановых показателей с определением ресурсов, обоснованием набора заданий для каждого подразделения организации, участвующего в реализации перспективного и текущих планов развития животноводства

- Координация деятельности различных подразделений при реализации перспективных и текущих планов развития животноводства в организации

- Организация обеспечения кормами в соответствии с количеством и видовым составом сельскохозяйственных животных, с планируемой продуктивностью

- Организация обеспечения племенными животными и генетическим материалом в соответствии с планом развития животноводства в организации

- Организация материально-технического и кадрового обеспечения подразделения животноводства в соответствии с перспективным и текущим планом развития животноводства в организации

- Оценка эффективности реализации перспективного и текущего планов развития животноводства в организации

- Разработка корректирующих мероприятий по итогам оценки эффективности реализации перспективного и текущего планов развития животноводства в организации

# **ТУДОВАЯ ФУНКЦИЯ Организация производственных испытаний новых технологий в области животноводства с целью повышения его эффективности**

#### *Трудовые действия*

- Информационный поиск в области перспективных научных и инновационных разработок, новых технологий в животноводстве

- Разработка программы производственных испытаний новых технологий в области зоотехнии

- Организация проведения научно-хозяйственных, хозяйственных (производственных) и физиологических опытов в области зоотехнии

- Выполнение анализа и обработки результатов производственных испытаний в области зоотехнии с использованием методов математической статистики

- Определение экономического эффекта от внедрения новой технологии, прошедшей производственное испытание

- Подготовка отчета о выполнении производственных испытаний новых технологий в области зоотехнии

- Принятие решения о целесообразности внедрения в производство новых технологий на основе результатов проведенных испытаний

- Разработка экспертных заключений в области зоотехнии

## **3 Место дисциплины в структуре ОПОП ВО**

«Современные компьютерные технологии в зоотехнии» является дисциплиной вариативной части ОПОП ВО подготовки обучающихся по направлению 36.04.02 Зоотехния, направленность «Частная зоотехния, технология производства продуктов животноводства».

## **4 Объем дисциплины – (72 часа, 2 зачетных единиц)**

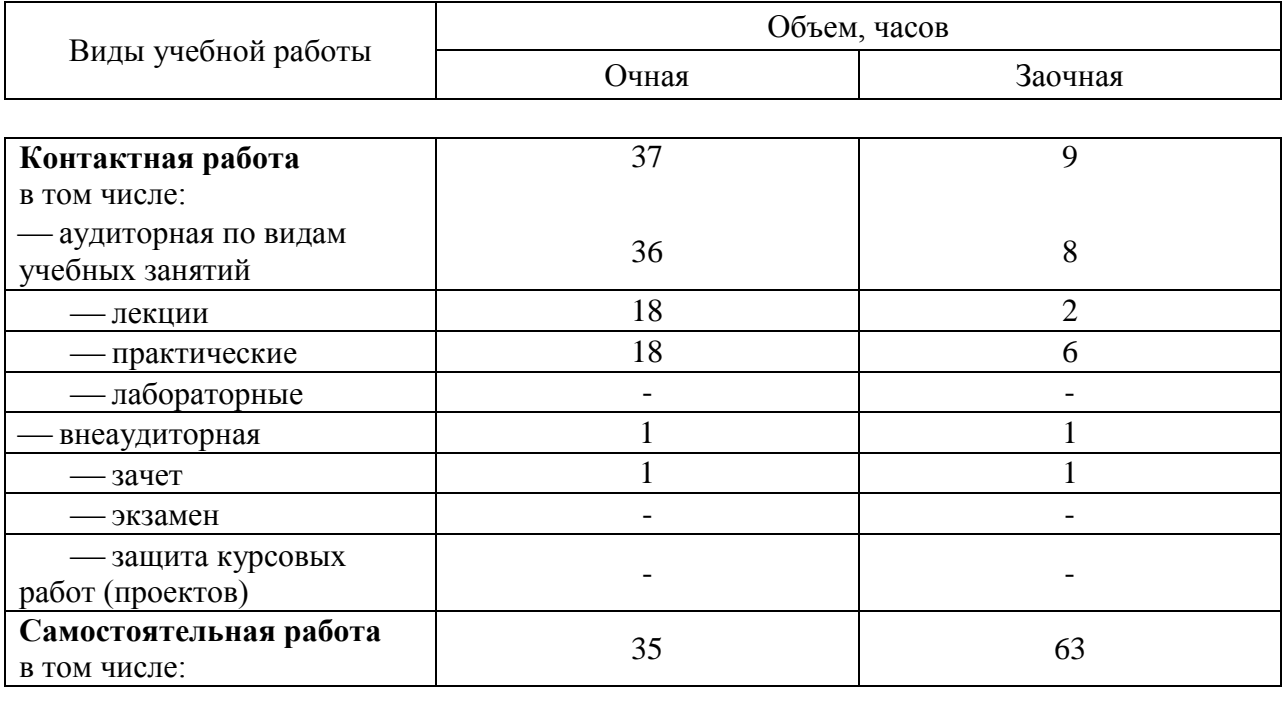

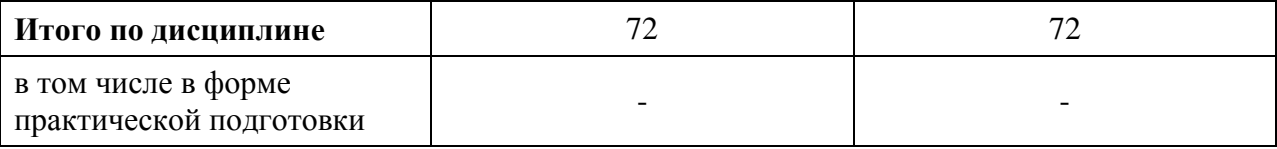

## **5 Содержание дисциплины**

По итогам изучаемого курса студенты сдают зачет. Дисциплина изучается: **на очном обучении**: на 2 курсе, в 3 семестре. **на заочном обучении**: на 2 курсе, в 3 семестре.

# Содержание и структура дисциплины по очной форме обучения

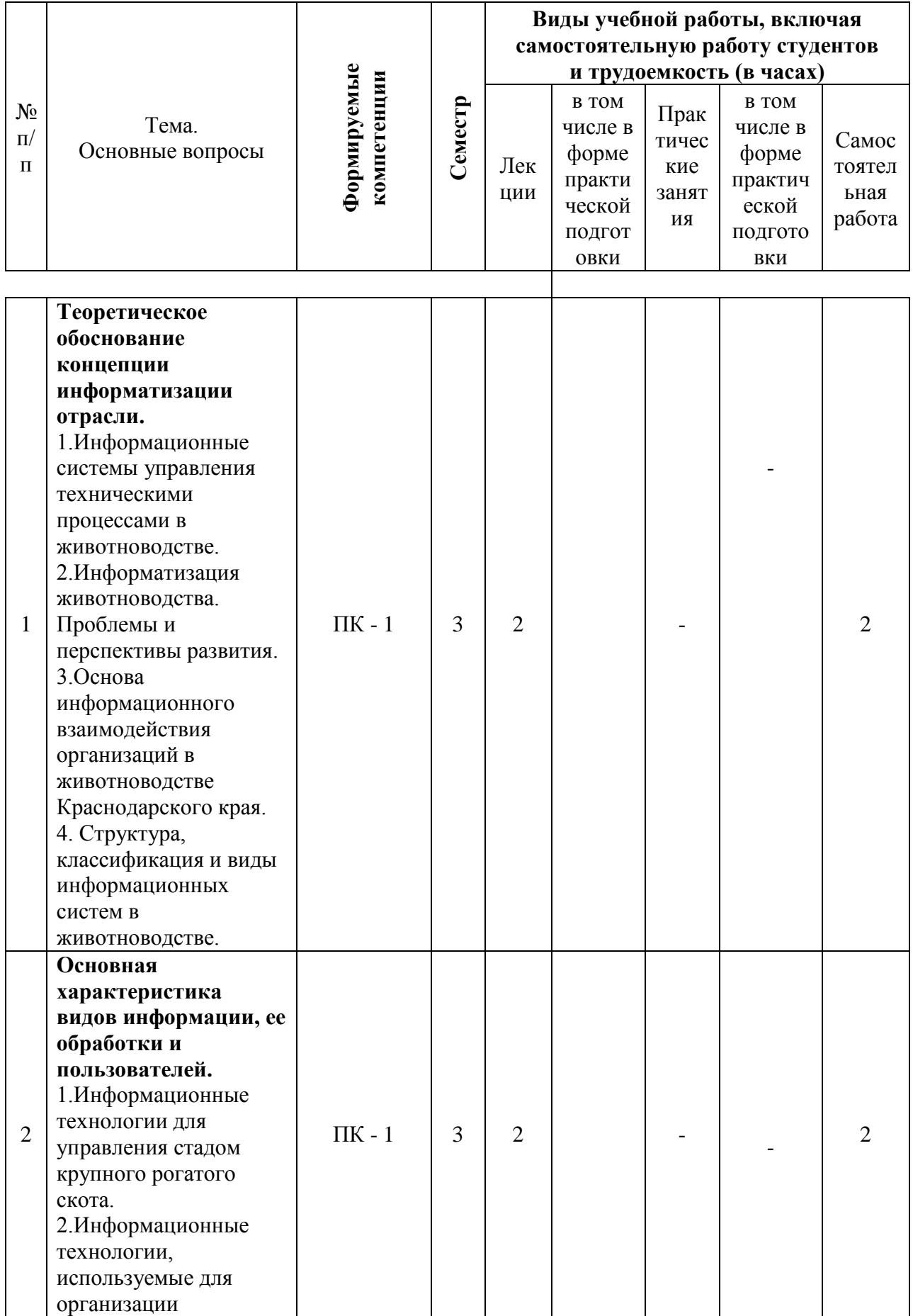

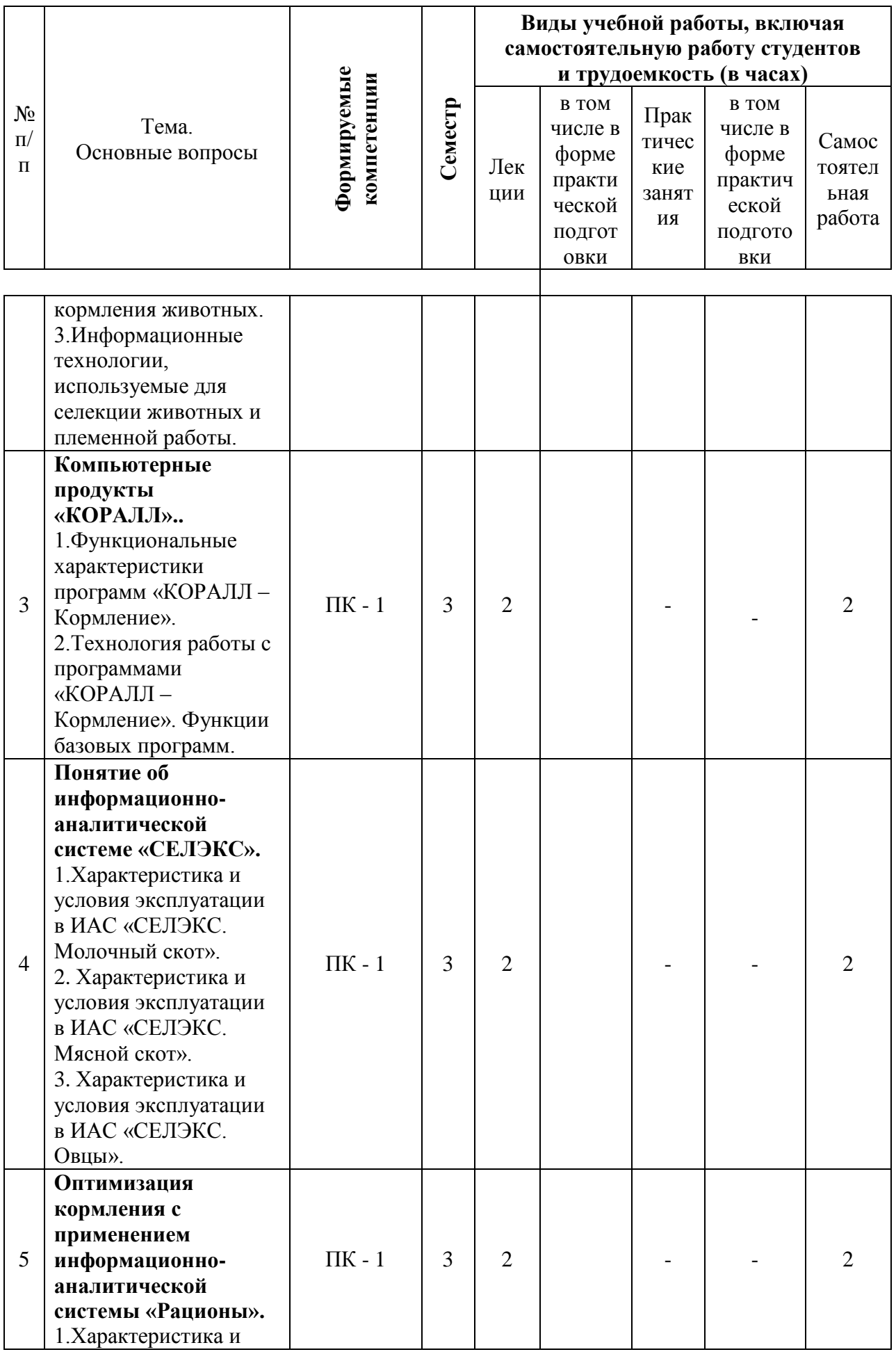

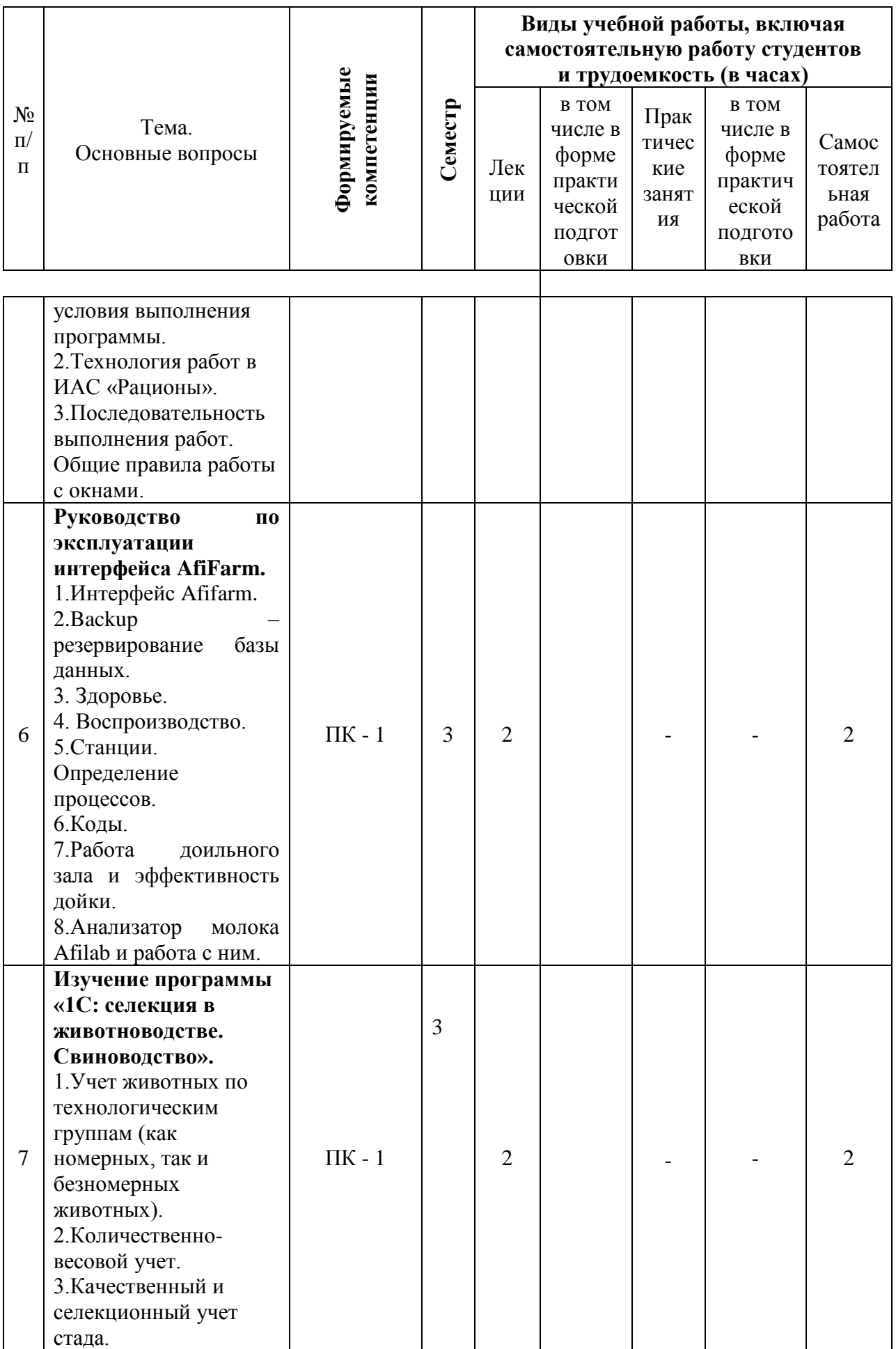

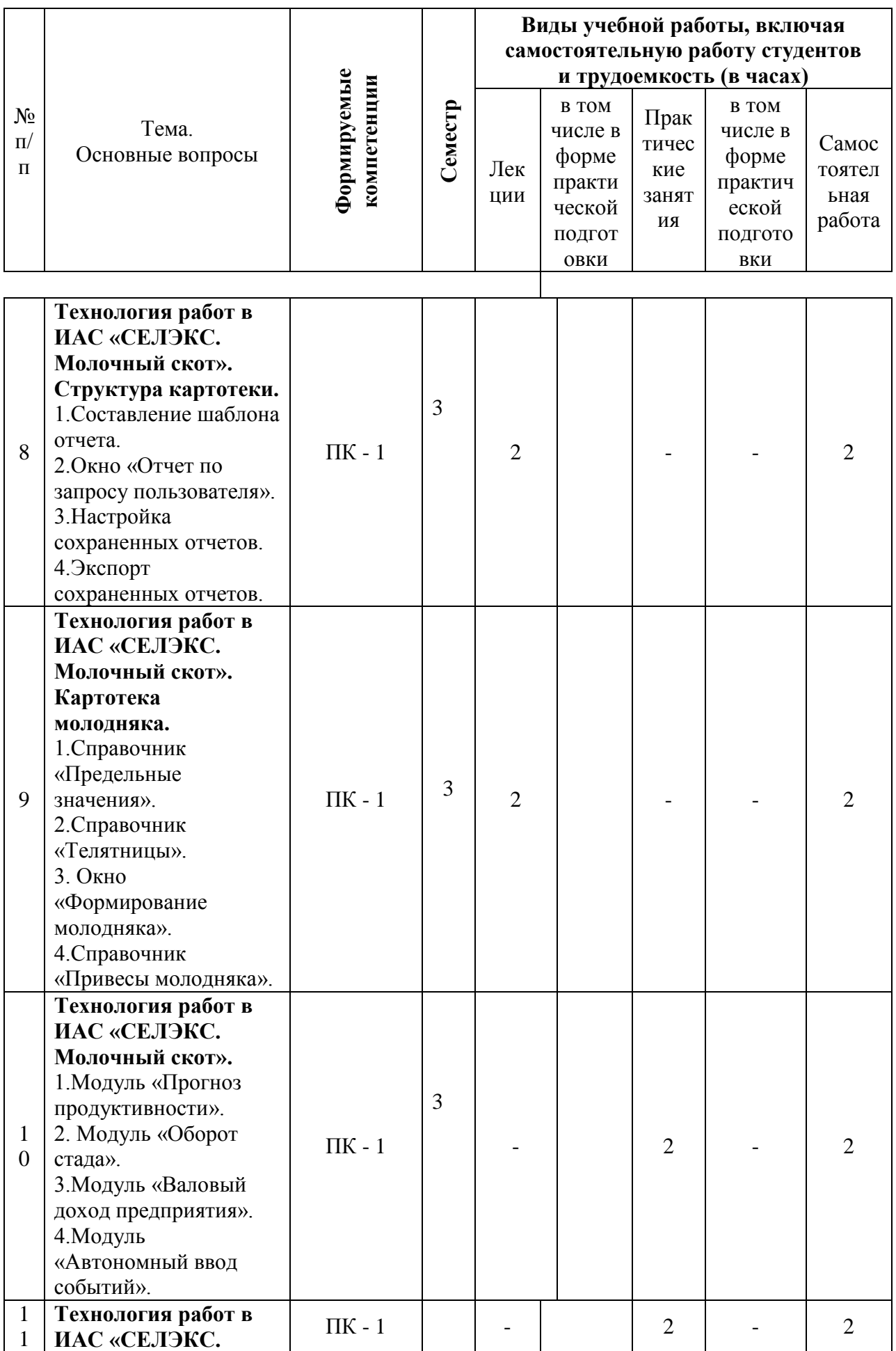

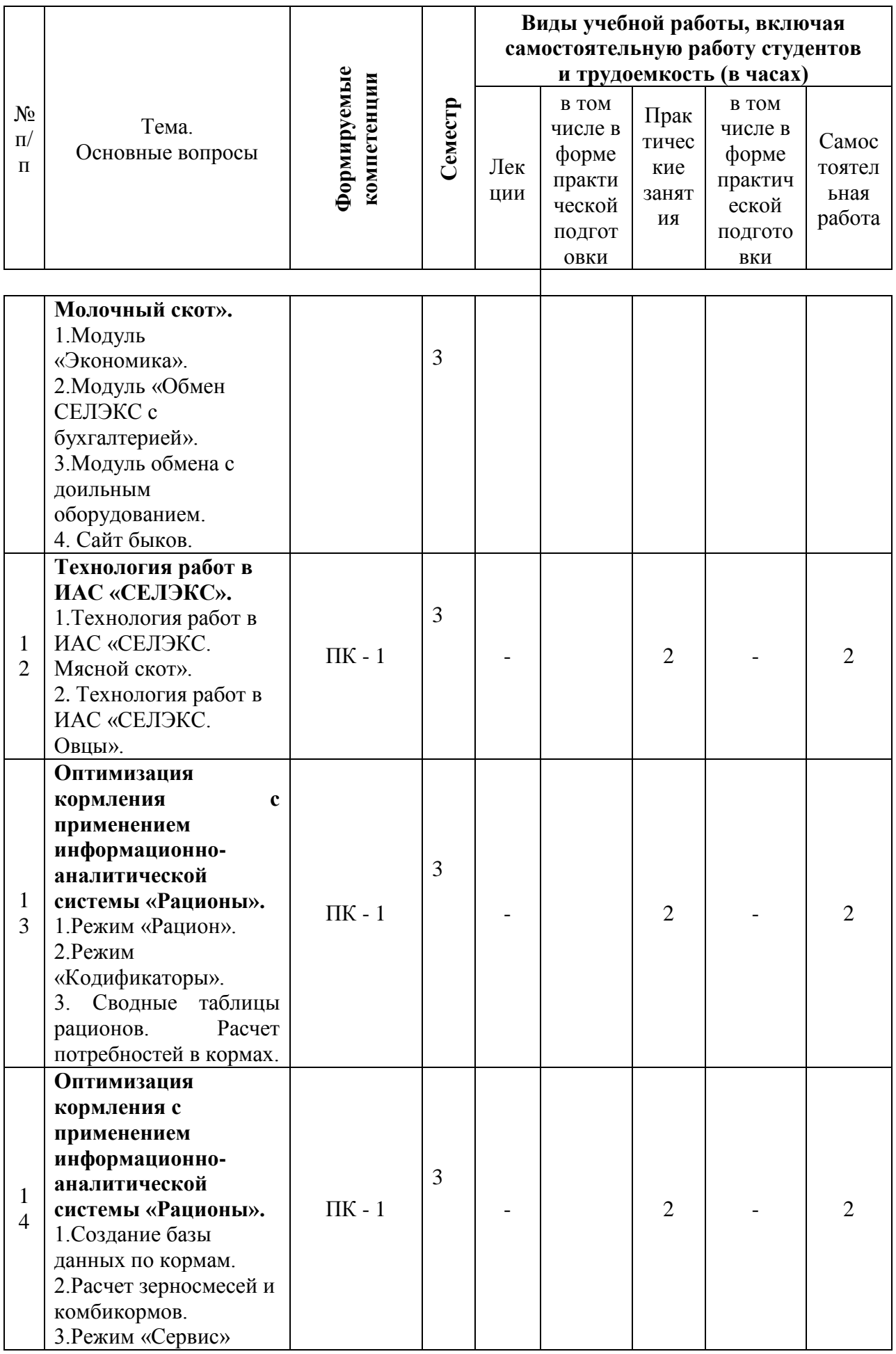

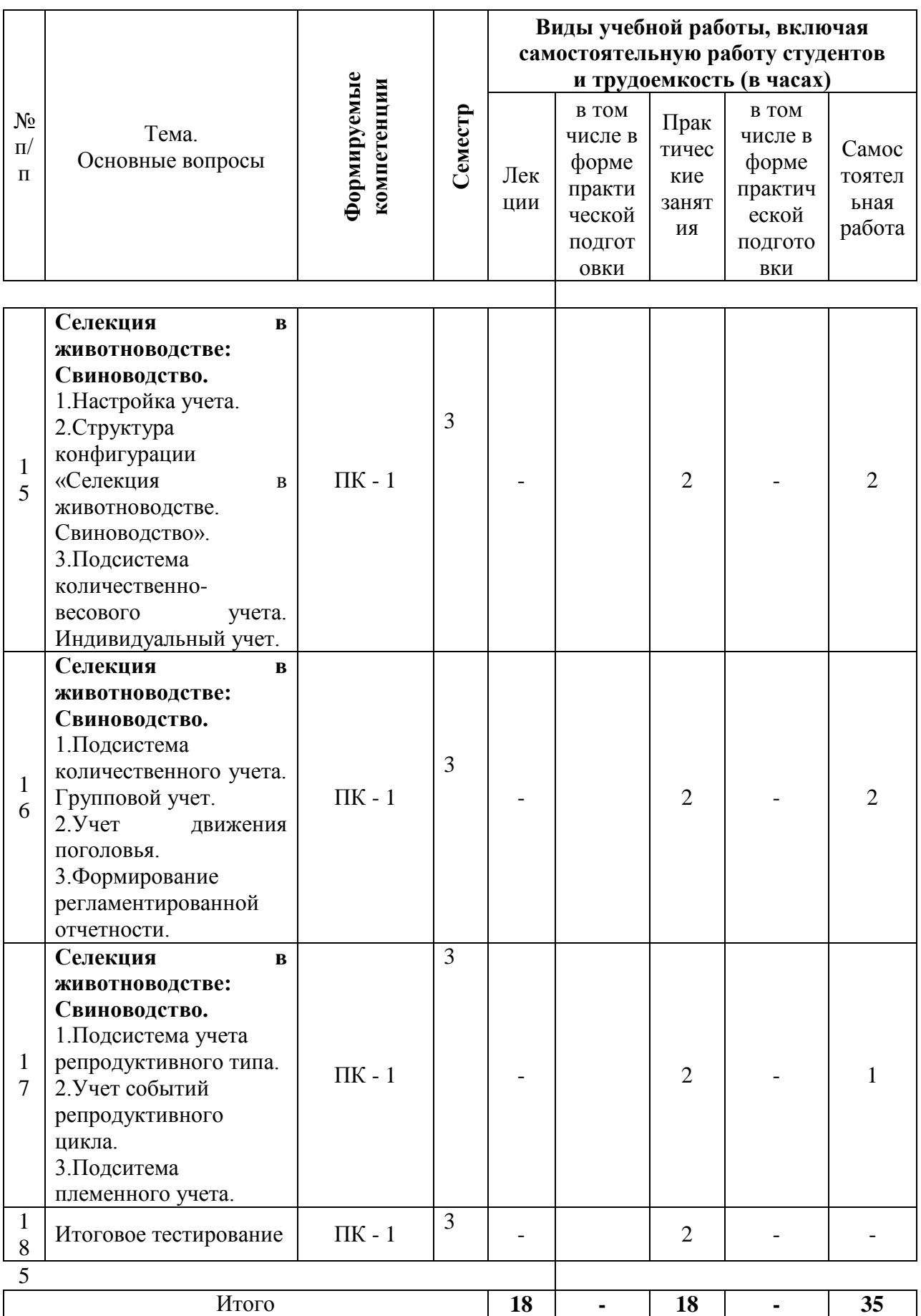

# Содержание и структура дисциплины по заочной форме обучения

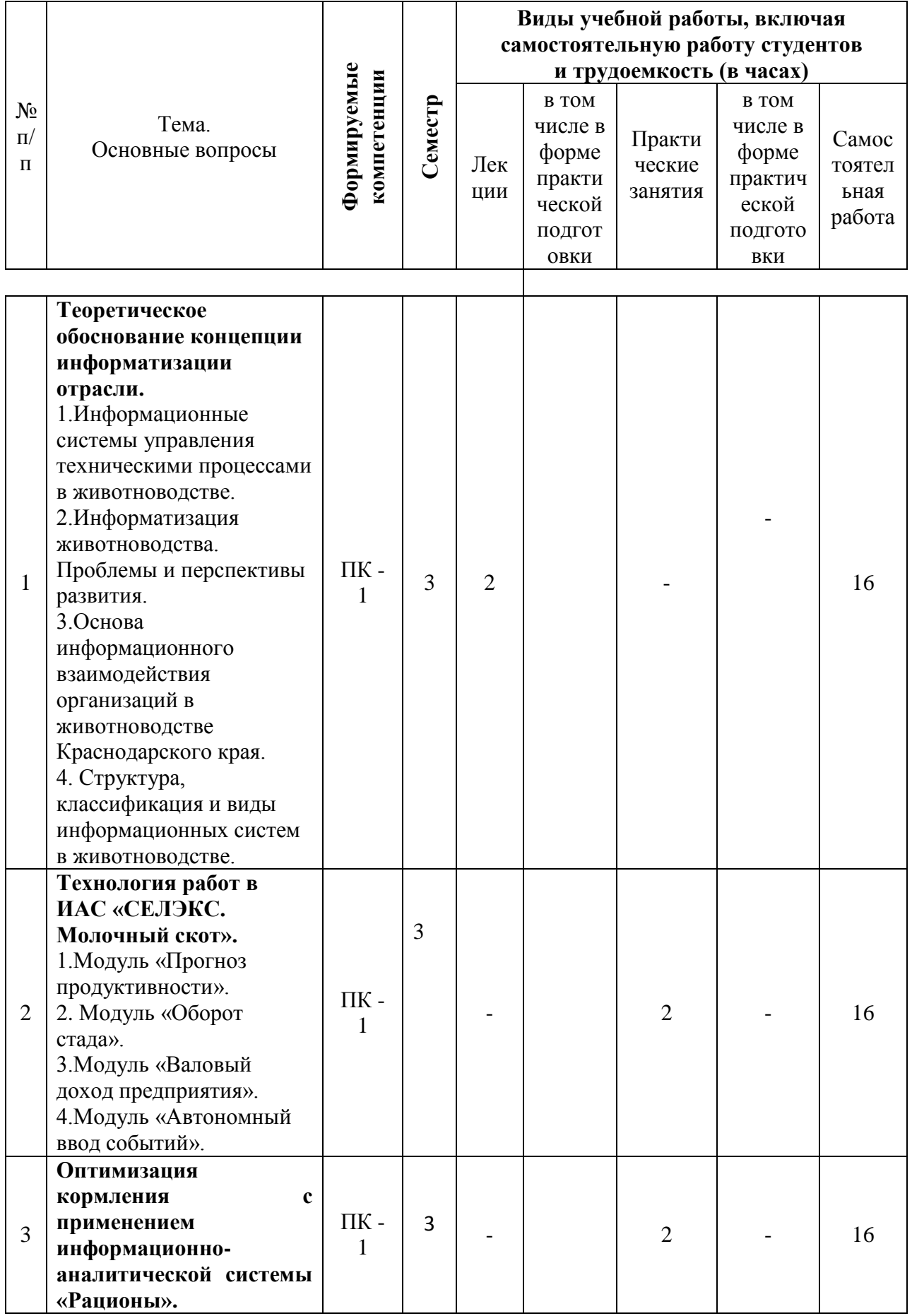

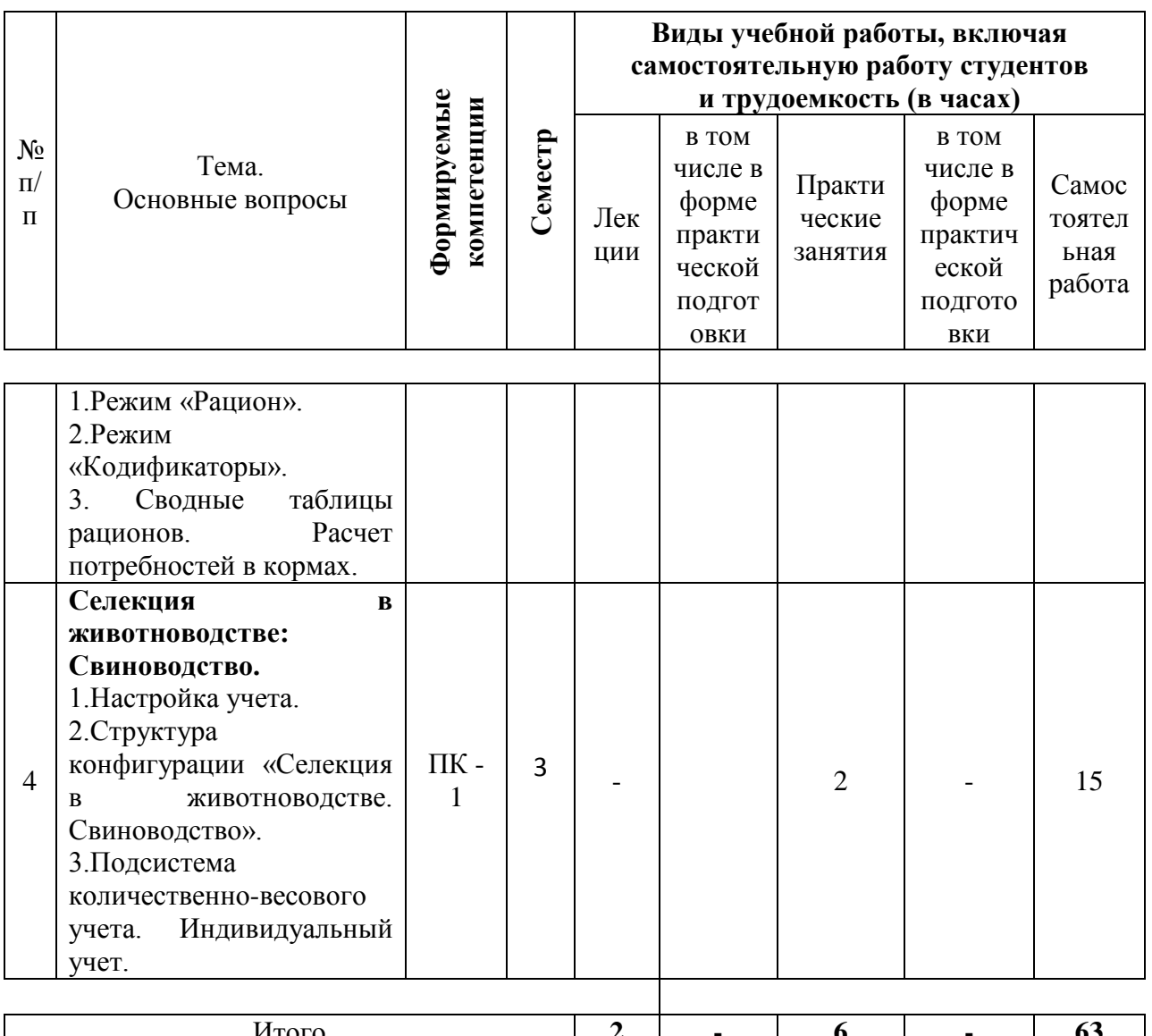

## 6 Перечень учебно-методического обеспечения для самостоятельной работы обучающихся по дисциплине

## Учебная литература и методические указания (для самостоятельной работы)

1. Подойницына Т. А. Информационные технологии в зоотехнии: метод. указания  $cocr$  T А. Подойницына. – Краснодар : КубГАУ, 2019. – 45  $\mathbf{c}$ . https://edu.kubsau.ru/course/view.php?id=114

2. Подойницына Т. А. Информационные технологии в зоотехнии: рабочая тетрадь T.  $A<sub>1</sub>$ Подойницына. Краснодар  $\mathbb{R}^2$ КубГАУ, 2019. 15  $\sqrt{2}$  $\equiv$  $\equiv$  $\mathbf{c}$ . https://edu.kubsau.ru/course/view.php?id=114

3. Хорошайло Т. А. Информационные технологии в зоотехнии (СЕЛЭКС, РАЦИОНЫ, 1С): учеб. пособие / Т. А. Хорошайло, О. Н. Еременко. - Краснодар: Kyő $\Gamma$ AV, 2021. – 156 c. https://edu.kubsau.ru/course/view.php?id=114

# **7 Фонд оценочных средств для проведения промежуточной аттестации**

## **7.1 Перечень компетенций с указанием этапов их формирования в процессе освоения ОПОП ВО**

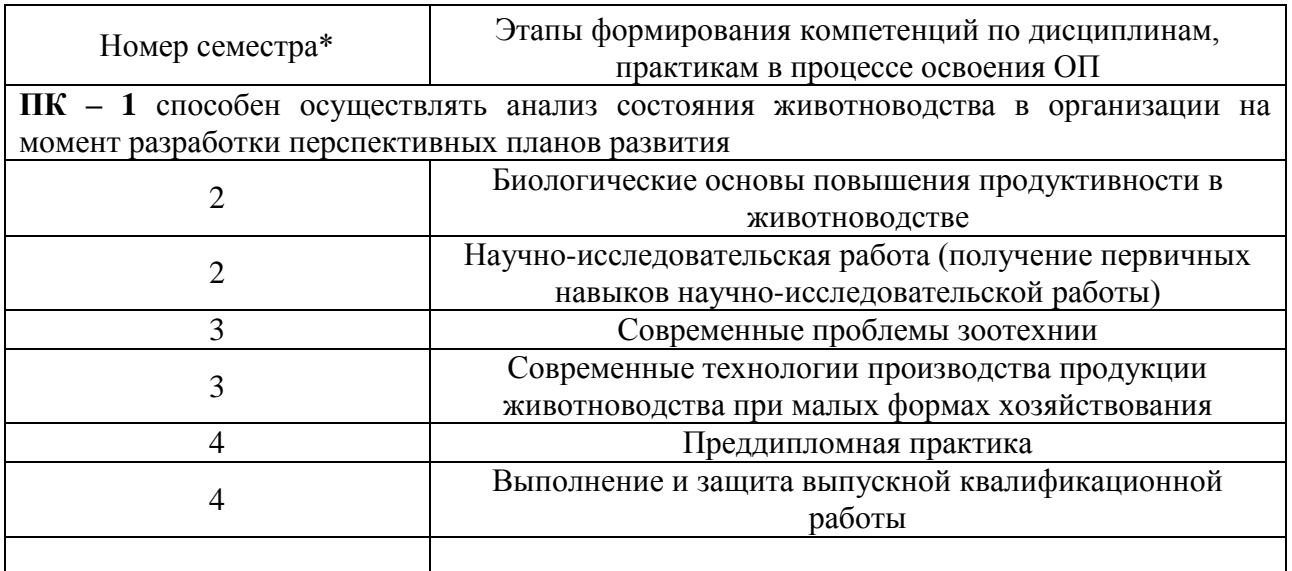

# **7.2 Описание показателей и критериев оценивания компетенций на различных этапах их формирования, описание шкалы оценивания**

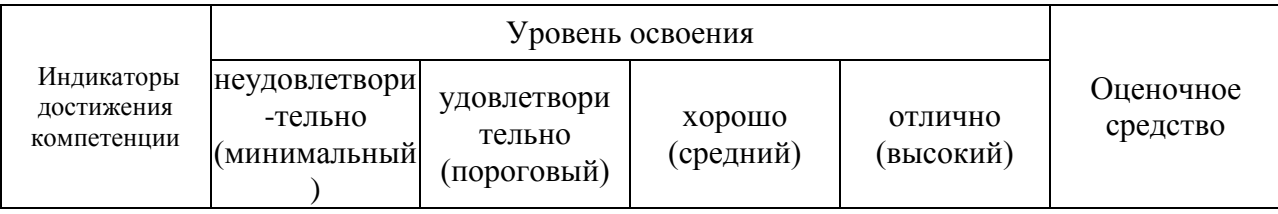

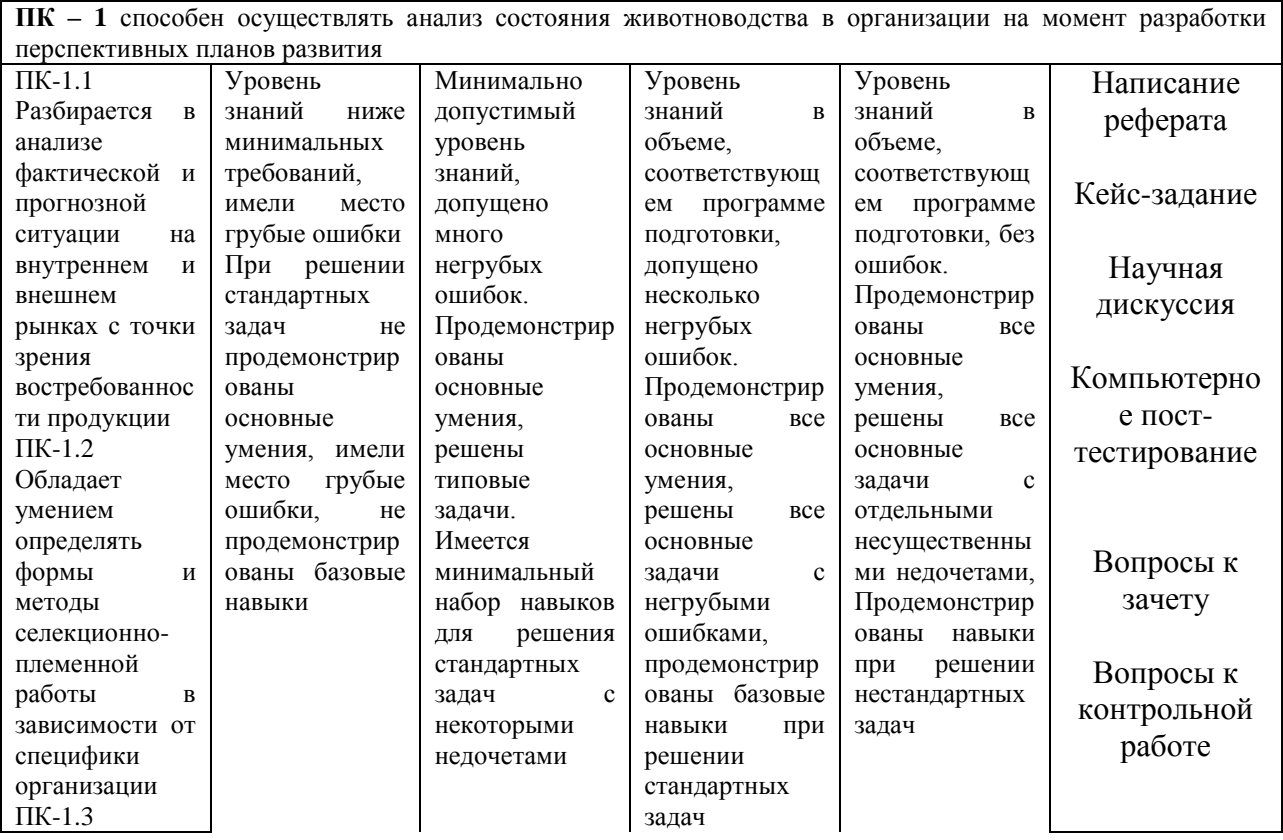

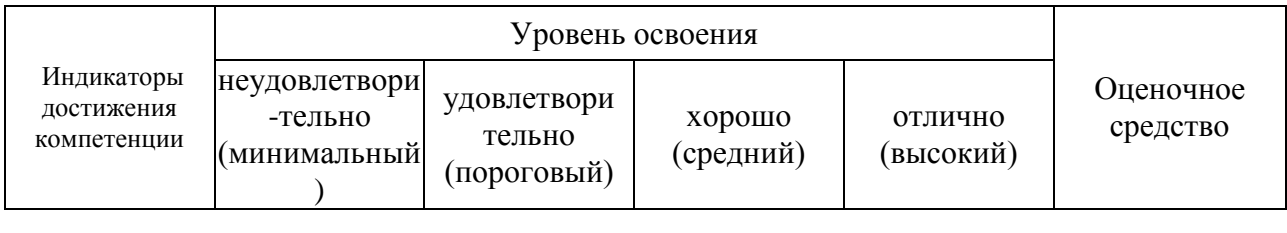

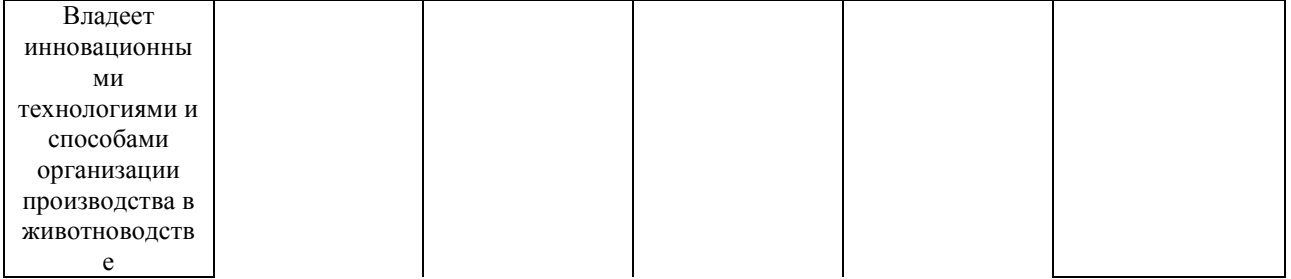

## 7.3 Типовые контрольные задания или иные материалы, необходимые для оценки знаний, умений, навыков, характеризующих этапы формирования компетенций в процессе освоения ОПОП ВО

#### Темы рефератов

1. Основная характеристика видов информации, ее обработки и пользователей. Основные направления развития компьютеризации в животноводстве.

2. Компьютерные технологии в животноводстве (молочный скот, мясной скот, свиньи, овцы), применяемые в России и за рубежом.

3. Базы данных - назначение и место в зоотехнической практике. Виды базовых программ в зависимости от уровня их использования.

4. Методы разработки информационных баз и программные средства в племенном животноводстве: молочный скот, мясной скот, свиньи, овцы. Информационная система в скотоводстве.

5. Основные принципы формирования баз данных в компьютерных системах

6. Основные задачи программного комплекса, разновидности его программ. Создание базы данных программного комплекса.

7. Информационные системы в науке.

8. Современные проблемы больших баз данных, их использование на производстве и в науке.

9. Прогнозирование и планирование продукции животноводства на основе компьютерных технологий.

10. Организация управления в животноводстве на основе информационных систем.

#### Тестовые залания

1 Пользователь (потребитель) информации - это:

а) субъект, обращающийся к информационной системе или посреднику за получением необходимой ему информации и пользующийся ею;

б) лицо, получающее информацию из имеющейся базы данных;

в) лицо, использующее информационные технологии.

2 Какие настройки проводят в разделе «Кодификаторы» программы «Селэкс»?

а) подразделы «Кодификаторы», «Предельные значения»;

б)подраздел «Установка хозяйства»;

в) подразделы «Установка хозяйства», «Кодификаторы», «Предельные значения», «Привесы молодняка».

3 Основные этапы технологии внедрения компьютерной программы в хозяйстве:

а) проведение инвентаризации поголовья;

б) проведение инвентаризации животных, и идентификация инвентарных номеров животных;

в) проведение инвентаризации животных, и идентификация инвентарных номеров животных, кодирование основных объектов управления отрасли.

4 Дайте понятие «Информация»:

А) сведения о лицах, предметах, фактах, событиях, явлениях, и процессах независимо от формы их представления;

б) сведения о работе технологического оборудования, событиях, происходящих с животными;

в) сигнал, сообщение.

5 Информатизация – это:

а) организационный социально - экономический процесс создания оптимальных условий для удовлетворения информационных потребителей и реализации прав граждан органов государственной власти, органов местного самоуправления, организаций, общественных объединений на основе формирования и использования информационных ресурсов;

б)использование информационных ресурсов для создания базы данных;

в)удовлетворение потребителей на основе информационных ресурсов.

#### **Кейс-задания**

**Задание 1.** Создайте отчет о проведении контрольной дойки (12), которая состоялась в хозяйстве 10.03.2019. Сохраните шаблон отчета.

**Задание 2.** Получите список коров доярок 41 и 81, у которых в ПЗЛ удой в 305 дней более 8000 кг и сервис-период не менее 120 дней. Сохраните шаблон отчета.

**Задание 3.** Составьте список коров, которые выбыли в 2018 году на первом месяце лактации. Сохраните шаблон отчета.

**Задание 4.** Создайте список коров, у которых удой за 305 ПЗЛ от 10000 (включительно) до 11000 кг используя функцию «Подобно». Сохраните шаблон отчета.

**Задание 5**. Рассчитайте среднюю продуктивность за 100 дней (целое число) лактации начавшейся в 2018 году, распределив животных на группы в зависимости от месяца отела

#### **Вопросы к контрольной работе**

1. Основные требования к программному обеспечению для сбора информации о взвешивании животных.

2. Основные этапы формирования базы данных с использование программных комплексов: «Селэкс. Молочный скот» и электронных весов.

3. Особенности организации обмена информационными потоками на различных уровнях в мясном скотоводстве (хозяйство – регион - федерация).

4. Получение оперативной информации, сбор, обработка и хранение о ранней диагностики заболеваний конечностей у животных.

5. Требования, предъявляемые к программным комплексам, используемым в селекционной работе.

6. Характеристика наружных электронных идентификационных меток для крупного рогатого скота.

7. Краткая характеристика программы управления стадом «Afimilk».

8. Модули обмена ИАС «Селэкс. Молочный скот» с ПЛК «Afimilk».

9. Основные функции международной базы данных Interbull.

10. Функции удаленного рабочего места для контроля за воспроизводством поголовья.

11. Функции удаленного рабочего места для контроля работы доильного оборудования.

12. Характеристика наружных электронных идентификационных меток для овец.

13. Характеристика наружных электронных идентификационных меток для крупного рогатого скота.

14. Характеристика наружных электронных идентификационных меток для крупного рогатого скота.

15. Характеристика программных комплексов используемых при оценке быков по качеству потомства в молочном скотоводстве.

16. Основные функции международной базы данных AIID (Anima lInternational Identification).

17. Виды идентификации для крупного рогатого скота мясного направления продуктивности.

18. Виды информации, формируемой в базе данных программы «BonMilkReg».

19. Виды отчетов, формируемых в ПЛК «Afifarm».

20. Краткая характеристика программы управления стадом «ALPRO».

## **Вопросы и задания для проведения промежуточного контроля (экзамена)**

**Компетенция:** 1 способен осуществлять анализ состояния животноводства в организации на момент разработки перспективных планов развития ПК - 1

Вопросы к зачету

1. Миссия и цели Государственной программы «Информационное общество (2011- 2020 годы)».

2. Стратегические направления Государственной программы «Информационное общество (2011-2020 годы)».

3. Взаимосвязь стратегии и Государственной программы «Информационное общество (2011-2020 годы)».

4. Понятие об информационной системе.

5. Основные термины и определения ФЗ РФ №149 от 27 июля 2006 г.

6. Структура информационной системы (совокупность обеспечивающих систем).

7. Внедрение компьютеризации в сектор молочного скотоводства.

8. Идентификация животных.

9. Характеристика программных продуктов, используемых в животноводстве.

- 10. Программные продукты, используемые в товарном свиноводстве.
- 11. Математические модели и методы обработки информации.

12. Создание информационно-консультационного центра в Краснодарском крае.

13. Информационные технологии в управлении сельскохозяйственным производством.

14. Понятия банка данных, базы данных и системы управления базой данных.

15. Информационные ресурсы по животноводству в базах данных результатов научно-технической деятельности.

16. Система баз данных для выбора технических средств механизации животноводства.

17. Создание баз данных для технического и технологического обеспечения животноводства.

18. Совокупность информационных технологий и их роль в автоматизации животноводства.

19. Технология автоматического взвешивания животных на электронных проходных весах.

20. Развитие животноводства Краснодарского края на основе средств информационно-коммуникационных технологий.

21. Характеристика оборудования, используемая для идентификации животных в молочном скотоводстве.

22. История развития информационных технологий в зоотехнии.

23. Организация идентификации животных в мясном скотоводстве.

24. Требования, предъявляемые к программным комплексам, используемым в управлении стадом.

25. Требования, предъявляемые к программным комплексам, используемым при сборе информации при производстве продукции.

26. Функции команд: «агрегирование», «фильтр», «каскад», «сортировка».

27. Характеристика наружных электронных идентификационных меток для свиней.

28. Характеристика технологического процесса формирования базы данных быков-производителей.

29. Характеристика электронных идентификационных меток для рыбы.

30. Виды информации, формируемой в базе данных программы «BonMilkReg».

- 31. Виды программ, входящих в состав ПЛК «Afifarm».
- 32. Как осуществляется контроль ввода данных на предельные значения в программных комплексах.
- 33. Назначение и разновидности ИАС «Селэкс».
- 34. Организации совместимости программных комплексов: «Селэкс. Мясной скот» и электронных весов.
- 35. Организация идентификации животных в овцеводстве.
- 36. Организация информационных потоков в племенном животноводстве Краснодарского края.
- 37. Основные виды защиты информации.
- 38. Основные виды информационных баз данных в скотоводстве.
- 39. Основные нормативные документы об информации, информатизации, защите информации.
- 40. Основные технические средства системы мониторинга животных в режиме реального времени.
- 41. Особенности внедрения программного продукта «КОРАЛЛ Кормление молочного скота».
- 42. Особенности внедрения программного продукта «КОРАЛЛ Кормление выращиваемого скота».
- 43. Особенности внедрения программного продукта «КОРАЛЛ Кормление свиней».
- 44. Особенности внедрения программного продукта «КОРАЛЛ Кормление птиц».
- 45. Особенности внедрения программного продукта «КОРАЛЛ Кормление овец».
- 46. Особенности внедрения программного продукта «КОРАЛЛ Кормление молочного скота».
- 47. Особенности внедрения программного продукта «КОРАЛЛ Кормление выращиваемого скота».
- 48. Особенности внедрения программного продукта «КОРАЛЛ Кормление свиней».
- 49. Особенности внедрения программного продукта «КОРАЛЛ Кормление птиц».
- 50. Особенности внедрения программного продукта «КОРАЛЛ Кормление овец».
- 51. Совместимость компьютерных программ: «СЕЛЭКС» и электронные весы.
- 52. Модули обмена программы «СЕЛЭКС» с программами управления молочным оборудованием Westfalia Surge.
- 53. Модули обмена программы «СЕЛЭКС» с программами управления молочным

оборудованием De Laval.

- 54. Модули обмена программы «СЕЛЭКС» с программами управления молочным оборудованием Afimilk.
- 55. Формирование нерегламентированных запросов в блоке «Структура картотеки» об откормочных качествах животных, зарегистрированных в базе данных.
- 56. Формирование отчетов в программном комплексе «СЕЛЭКС», позволяющих получить информацию для управления производством в мясном и молочном скотоводстве.
- 57. Организация работы по воспроизводству мясного скотоводства при помощи программы «СЕЛЭКС. Мясной скот».
- 58. Работа компьютерных программ по дистанционной регулировке при автоматизированной сортировке животных.
- 59. Разновидности видеокамер и программ обработки полученных данных при проведении работы по сбору и накоплению информации за животными.
- 60. Особенности внедрения программного продукта «1С: Предприятие 8. Селекция в животноводстве. Свиноводство».

Практические задания для проведения зачета

Задание 1. Составьте шаблон отчета: инвентаризационную опись живых телок, учитывая инвентарный №, кличку, дату рождения, группу, живую массу.

Задание 2. Окно «Отчет по запросу пользователя». Составьте отчет по живым коровам с продуктивностью за последнюю законченную лактацию с сортировкой списка по убыванию удоя.

Задание 3. Настройка сохраненных отчетов. Составьте список живых коров с указанием родителей. Сортировка списка по инвентарному номеру отца и инвентарному номеру коровы. Сохраните отчет.

Задание 4. Экспорт сохраненных отчетов. Составьте список живых коров стада с указанием продуктивности за 305 дней первой и максимальной лактаций. Отчет передайте в программу Exsel.

Задание 5. Справочник «Предельные значения». Составьте списки телочек и бычков с наивысшими приростами в количестве 30% за 3-й квартал 2019 года.

Задание 6. Справочник «Телятницы». Получите список телятниц 75 и 86, у которых телята получены от быков Оникс 5417 и Памир 1246.

Задание 7. Окно «Формирование молодняка». Выберите телят, сформированных в группу «4-6», подготовленных для продажи в декабре 2018 года.

Задание 8. Справочник «Привесы молодняка». Рассчитайте привесы молодняка за прошлый и нынешний годы, сделайте сравнение.

Задание 9. Модуль «Оборот стада». Получите список коров со всеми перемещениями в текущей лактации.

Задание 10. Модуль «Валовый доход предприятия». Составьте список всех коров стада, с указанием продуктивности за последнюю законченную лактацию в 2019 году.

Задание 11. Модуль «Автономный ввод событий». Сравните показатели продуктивности первотелок по удою и жирномолочности за 305 дней ПЗЛ по 2-й и 6-й фермам хозяйства.

Задание 12. Модуль «Экономика». Создайте список коров, у которых удой за ПЗЛ от 10000 кг (включительно) до 11000 кг, используя функцию «Подобно».

Задание 13. Модуль «Обмен СЕЛЭКС с бухгалтерией». Получите список коров доярок 41 и 81, у которых в ПЗЛ удой 305 дней более 8000 кг и сервис-период менее 120 дней. Данные передайте в единый xml-файл.

Задание 14. Модуль обмена с доильным оборудованием. Рассчитайте средний удой за 100, 200 и 305 дней первой лактации первотелок, отелившихся в 2018 году в разрезе быков-производителей. Укажите количество животных, попавших в расчет продуктивности. Отсортируйте записи в отчете в порядке убывания продуктивности.

Задание 15. Сайт быков. Наберите адрес сайта www.bulls-info.ru. На главной странице сайта выберите племпредприятие, быки которого Вам нужны. Используя кнопку «Корзина», выбранных быков переместите в «Корзину». Для просмотра выбранных быков нажмите на «Корзину» в правом верхнем углу страницы. Нажав кнопку «Генеалогия для СЕЛЭКСА», Вы попадаете на страницу, где можно выгрузить файл с выбранными животными для добавления их в СЕЛЭКС.

Задание 16. Получите список быков, коров и телят, протестированных на достоверность происхождения в разрезе одного гурта.

Задание 17. Получите список живых овцематок, объягнившихся в 2018 году двойнями и более, с продуктивностью полученной шерсти более 4,5 кг в физическом весе.

Задание 18. Составьте список ярочек и баранчиков после отбивки с живой массой более 27 кг. Сохраните шаблон отчета.

## **7.4 Методические материалы, определяющие процедуры оценивания знаний, умений, навыков и опыта деятельности, характеризующих этапы формирования компетенций**

Контроль освоения дисциплины и оценка знаний обучающихся по дисциплине производится в соответствии с Пл КубГАУ 2.5.1 «Текущий контроль успеваемости и промежуточная аттестация обучающихся».

#### **Реферат**

*Критериями оценки реферата* являются: новизна текста, обоснованность выбора источников литературы, степень раскрытия сущности вопроса, соблюдения требований к оформлению.

Оценка «*отлично*» – выполнены все требования к написанию реферата: обозначена проблема и обоснована еѐ актуальность; сделан анализ различных точек зрения на рассматриваемую проблему и логично изложена собственная позиция; сформулированы выводы, тема раскрыта полностью, выдержан объѐм; соблюдены требования к внешнему оформлению.

Оценка «*хорошо*» – основные требования к реферату выполнены, но при этом допущены недочѐты. В частности, имеются неточности в изложении материала; отсутствует логическая последовательность в суждениях; не выдержан объѐм реферата; имеются упущения в оформлении.

Оценка «*удовлетворительно*» – имеются существенные отступления от требований к реферированию. В частности: тема освещена лишь частично; допущены фактические ошибки в содержании реферата; отсутствуют выводы.

Оценка «*неудовлетворительно*» – тема реферата не раскрыта, обнаруживается существенное непонимание проблемы или реферат не представлен вовсе.

#### **Тестовые задания**

#### *Критерии оценки знаний студентов при проведении тестирования*

Оценка «*отлично*» выставляется при условии правильного ответа, обучающегося не менее чем 85 % тестовых заданий;

Оценка «*хорошо*» выставляется при условии правильного ответа, обучающегося не менее чем 70 % тестовых заданий;

Оценка «*удовлетворительно*» выставляется при условии правильного ответа, обучающегося не менее 51 % тестовых заданий;

Оценка «*неудовлетворительно*» выставляется при условии правильного ответа обучающегося менее чем на 50 % тестовых заданий.

#### **Кейс-задания**

#### *Критерии оценивания выполнения кейс-заданий*

Отметка «*отлично*»: работа выполнена в полном объеме с соблюдением необходимой последовательности действий; работа проведена в условиях, обеспечивающих получение правильных результатов и выводов; соблюдены правила техники безопасности; в ответе правильно и аккуратно выполняет все записи, таблицы, рисунки, чертежи, графики, вычисления; правильно выполняет анализ ошибок.

Отметка «*хорошо*»: работа выполнена правильно с учетом 1-2 мелких погрешностей или 2-3 недочетов, исправленных самостоятельно по требованию преподавателя.

Отметка «*удовлетворительно*»: работа выполнена правильно не менее чем наполовину, допущены 1-2 погрешности или одна грубая ошибка.

Отметка «*неудовлетворительно*»: допущены две (и более) грубые ошибки в ходе работы, которые обучающийся не может исправить даже по требованию преподавателя или работа не выполнена полностью.

#### **Критерии оценки знаний при проведении зачета**

Оценка «**зачтено**» – дан полный, развернутый ответ на поставленный вопрос, показана совокупность осознанных знаний об объекте, проявляющаяся в свободном оперировании понятиями, умении выделить существенные и несущественные его признаки, причинно-следственные связи. Могут быть допущены недочеты в определении понятий, исправленные студентом самостоятельно в процессе ответа.

Оценка «**не зачтено**» – допущены грубые ошибки при определении сущности раскрываемых понятий, теорий, явлений, вследствие непонимания студентом их существенных и несущественных признаков и связей. В ответе отсутствуют выводы. Умение раскрыть конкретные проявления обобщенных знаний не показано.

#### **8 Перечень основной и дополнительной учебной литературы**

#### **Основная учебная литература**

1. Земсков И. В. Проектирование ресурсосберегающих технологий и технических систем в животноводстве : учеб. пособие / В. И. Земсков. – СПб. : Лань, 2017. – 384 с. – ISBN 978-5-8114-1939-5. – Текст : электронный // Лань : электронно-библиотечная система. – URL:<https://e.lanbook.com/book/71711>

2. Минаков И.А. Экономика и управление предприятиями, отраслями и комплексами АПК : учебник / И. А. Минаков. – 2-е изд., стер. – СПб. : Лань, 2020. – 404 с. – ISBN 978-5-8114-5206-4. – Текст : электронный // Лань : электронно-библиотечная система. – URL:<https://e.lanbook.com/book/136186>

3. Хорошайло Т. А. Информационные технологии в зоотехнии (СЕЛЭКС, РАЦИОНЫ, 1С) : учеб. пособие / Т. А. Хорошайло, О. Н. Еременко. – Краснодар : КубГАУ, 2021. – 156 с. – URL: <https://edu.kubsau.ru/course/view.php?id=114>

#### **Дополнительная учебная литература**

1. Изюмов А. А. Компьютерные технологии в науке и образовании [Электронный ресурс] : учеб. пособие / А. А. Изюмов, В. П. Коцубинский. – Электрон. текстовые данные. – Томск: Томский государственный университет систем управления и

радиоэлектроники, Эль Контент, 2012. – 150 c. – 978-5-4332-0024-1. – Режим доступа : <http://www.iprbookshop.ru/13885.html>

2. Компьютерные технологии [Электронный ресурс] : учебно-методический комплекс / – Электрон. текстовые данные. – Алматы: Нур-Принт, 2012. – 146 c. – 2227- 8397. – Режим доступа :<http://www.iprbookshop.ru/67068.html>

3. Персова М. Г. Современные компьютерные технологии [Электронный ресурс] : конспект лекций / М. Г. Персова, Ю. Г. Соловейчик, П. А. Домников. – Электрон. текстовые данные. – Новосибирск : Новосибирский ГТУ, 2014. – 80 c. – 978-5-7782-2427- 8. – Режим доступа :<http://www.iprbookshop.ru/45025.html>

4. Персова М. Г. Современные компьютерные технологии / М. Г. Персова, Ю. Г. Соловейчик, П. А. Домников. – Новосибирск : Новосибирский ГТУ, 2016. – 80 c. – ISBN 978-5-7782-2427-8. – Текст : электронный // Электронно-библиотечная система IPR BOOKS : [сайт]. – URL:<http://www.iprbookshop.ru/45025.html>

5. Силаенков А.Н. Информационное обеспечение и компьютерные технологии в научной и образовательной деятельности [Электронный ресурс] : учеб. пособие / А.Н. Силаенков. – Электрон. текстовые данные. – Омск: Омский государственный институт сервиса, Омский государственный технический университет, 2014. – 115 c. – 978-5-93252- 305-6. – Режим доступа:<http://www.iprbookshop.ru/26682.html>

## **9 Перечень ресурсов информационно-телекоммуникационной сети «Интернет»**

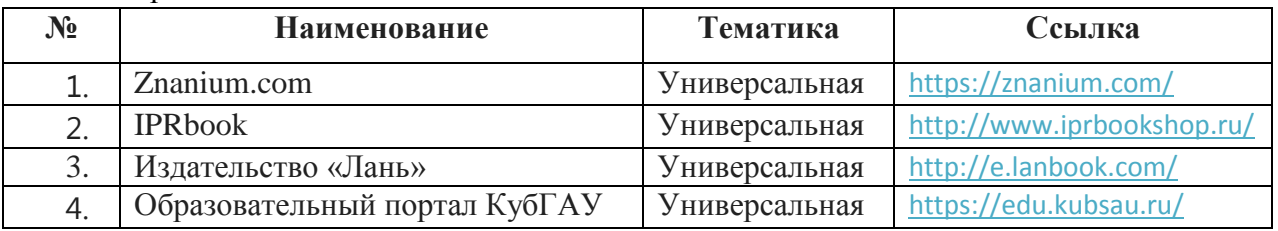

Перечень ЭБС

#### **Рекомендуемые интернет-сайты**

1. [http://www.derev-grad.ru/pochvovedenie/pochvovedenie.html-](http://www.derev-grad.ru/pochvovedenie/pochvovedenie.html) База данных «Агропром за рубежом»

2. [http://studfiles.net/-](http://studfiles.net/) Измерение и мониторинг процессов

http://auditfin.com/

3. <http://osp.ru/> - Доступный мониторинг производственных процессов

#### **10 Методические указания для обучающихся по освоению дисциплины**

1. Информационные технологии в зоотехнии : рабочая тетрадь / Т. А. Подойницына. – Краснодар : КубГАУ, 2019. – 15 с. . http://edu.kubsau.local

2. Информационные технологии в зоотехнии : метод. указания / сост. Т. А. Подойницына. – Краснодар : КубГАУ, 2019. – 45 с. . http://edu.kubsau.local

**11 Перечень информационных технологий, используемых при осуществлении образовательного процесса по дисциплине, включая перечень программного обеспечения и информационных справочных систем**

Информационные технологии, используемые при осуществлении образовательного процесса по дисциплине позволяют: обеспечить взаимодействие между участниками образовательного процесса, в том числе синхронное и (или) асинхронное взаимодействие посредством сети "Интернет"; фиксировать ход образовательного процесса, результатов промежуточной аттестации по дисциплине и результатов освоения образовательной программы; организовать процесс образования путем визуализации изучаемой информации посредством использования презентаций, учебных фильмов; контролировать результаты обучения на основе компьютерного тестирования.

## **11.1. Перечень программного лицензионного обеспечения**

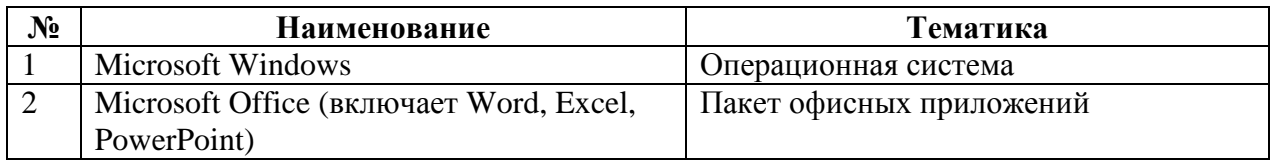

## **11.2. Перечень профессиональных баз данных и информационно-справочных систем**

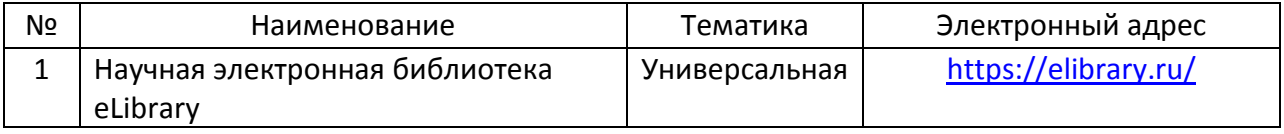

#### **12 Материально-техническое обеспечение для обучения по дисциплине**  Планируемые помещения для проведения всех видов учебной деятельности

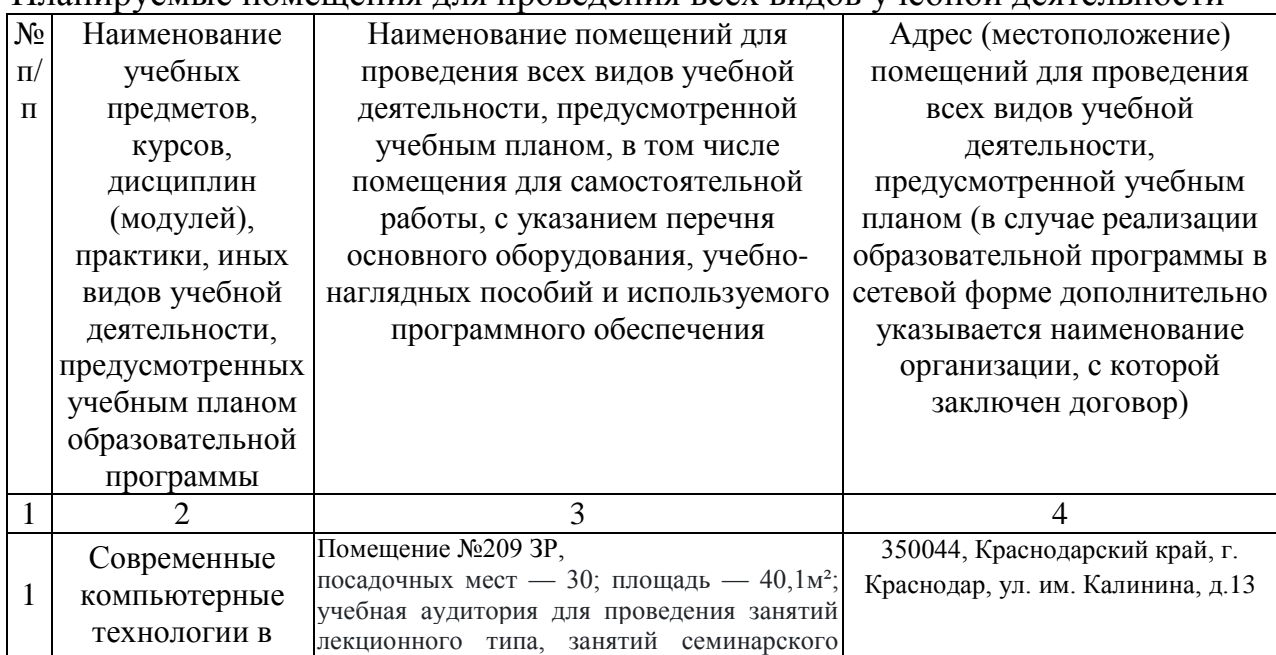

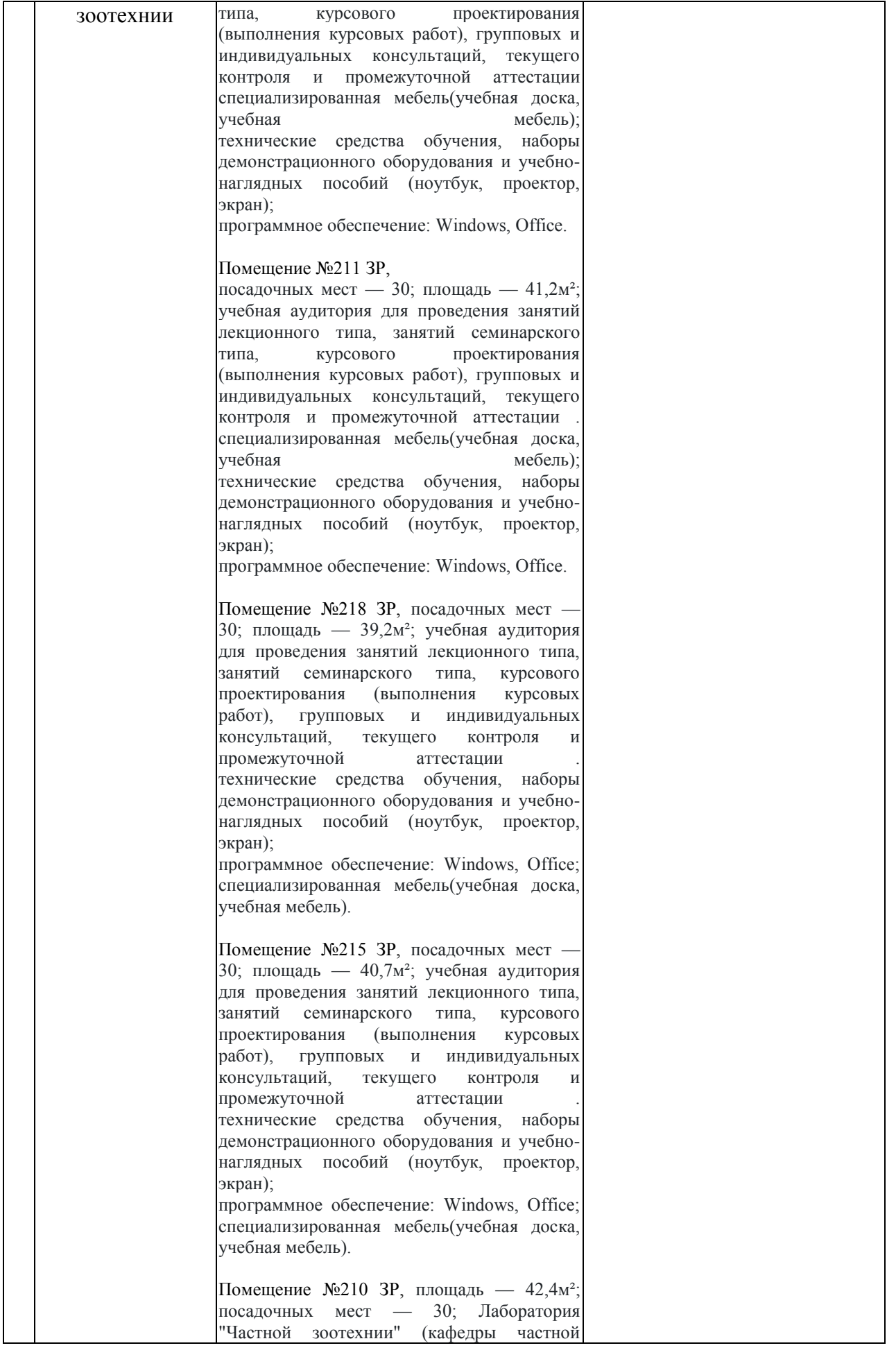

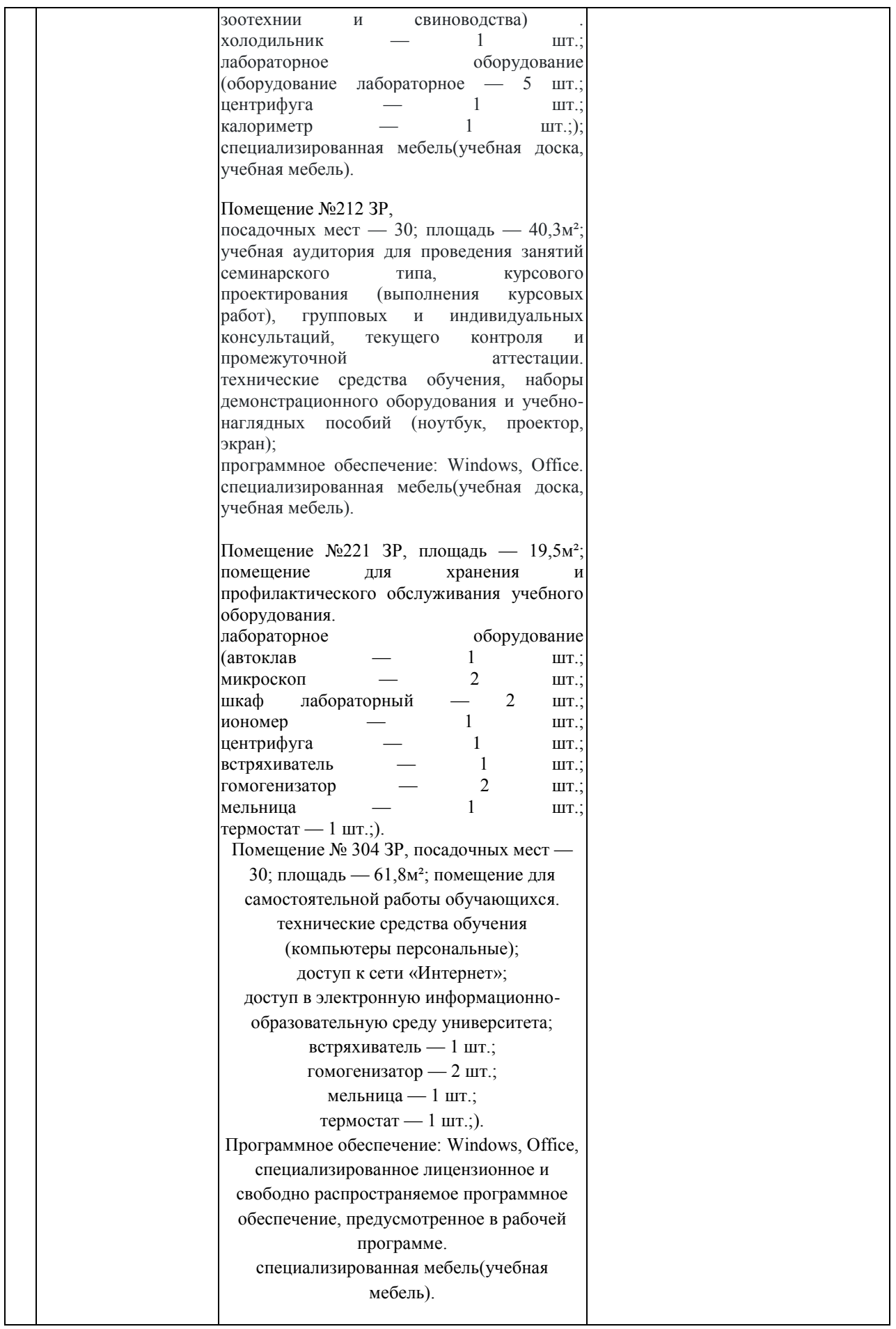